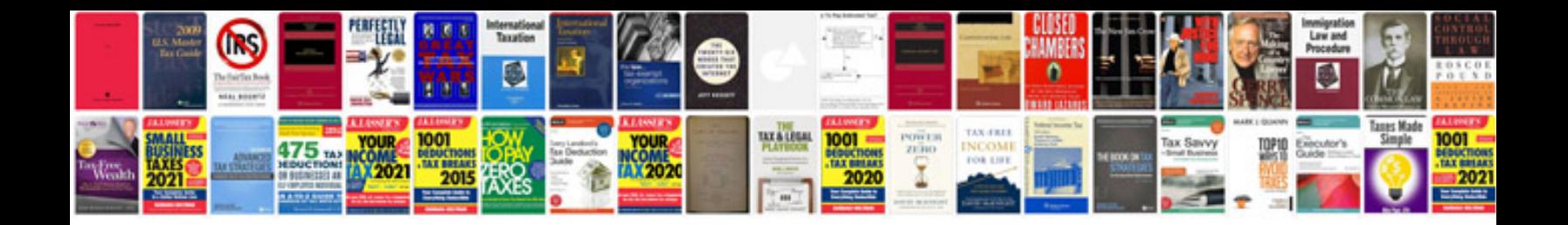

**Geometry circle formulas**

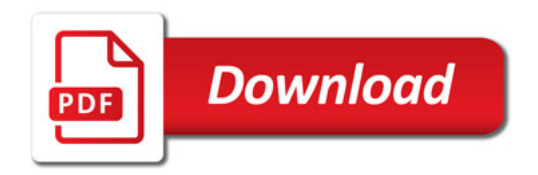

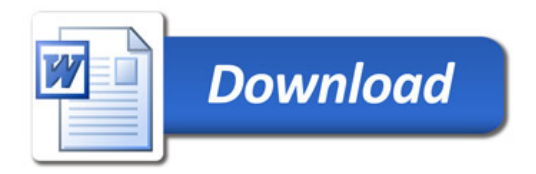